## ТЕМА 22 Анализ программы с циклами и условными операторами Посимвольная обработка восьмеричных **ЧИСЕЛ ВАРИАНТ 1**

1. Ниже на четырёх языках записан алгоритм. Получив на вход число х, этот алгоритм печатает два числа: а и b. Укажите наименьшее из таких чисел х, при вводе которого алгоритм печатает сначала 3, а потом 2.

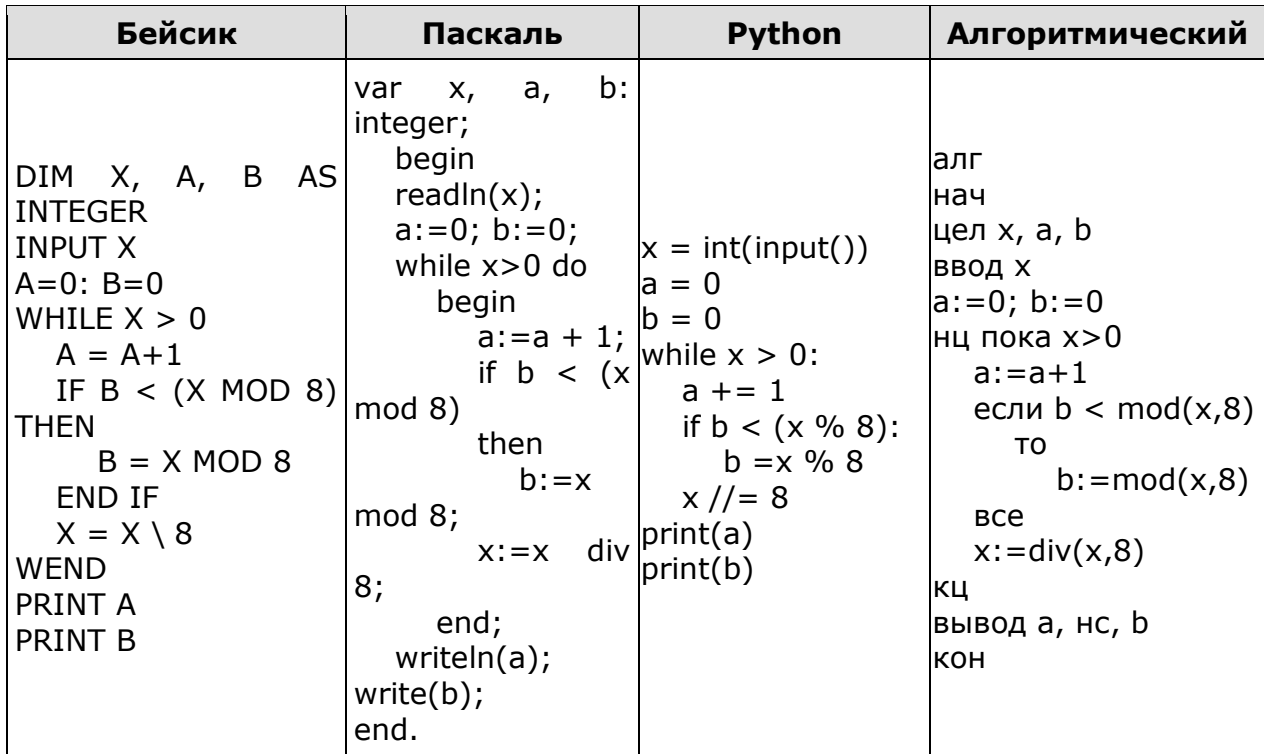

2. Ниже на пяти языках программирования записан алгоритм. Получив на вход натуральное десятичное число х, этот алгоритм печатает два числа: L и M. Укажите наибольшее число х, при вводе которого алгоритм печатает сначала 14, а потом 3.

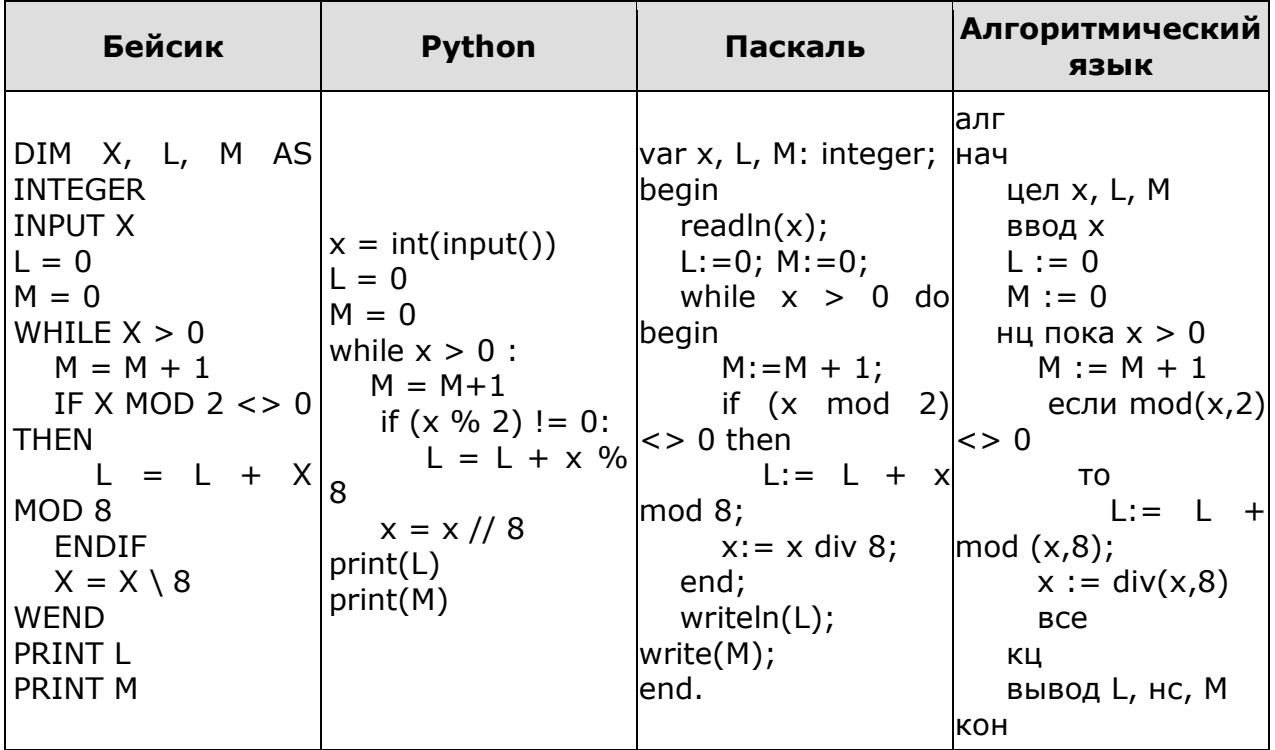

## ТЕМА 22 Анализ программы с циклами и условными операторами Посимвольная обработка восьмеричных **ЧИСЕЛ ВАРИАНТ 2**

1. Укажите наибольшее десятичное число, при вводе которого на экране сначала напечатается 3, а затем 6.

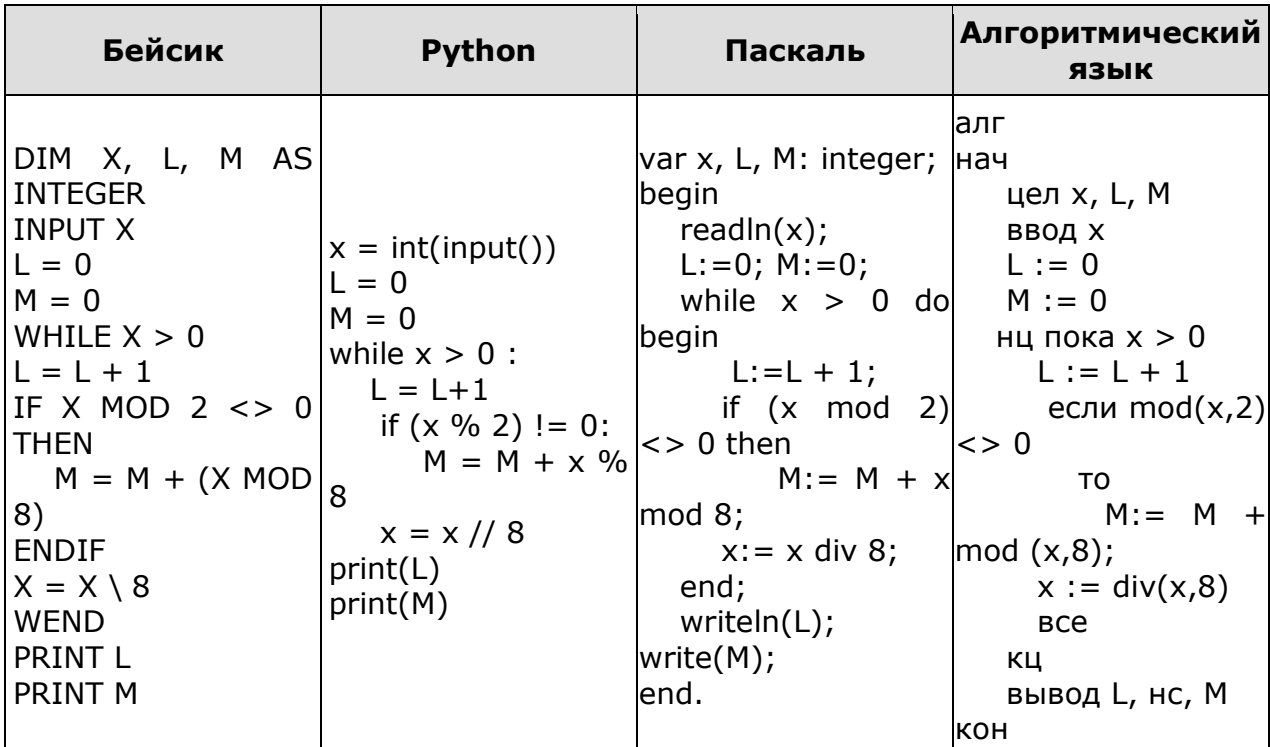

2. Ниже на пяти языках программирования записан алгоритм. Получив на вход число x, этот алгоритм печатает два числа a и b. Укажите наибольшее из таких чисел х, при вводе которых алгоритм печатает сначала 2, а потом 12.

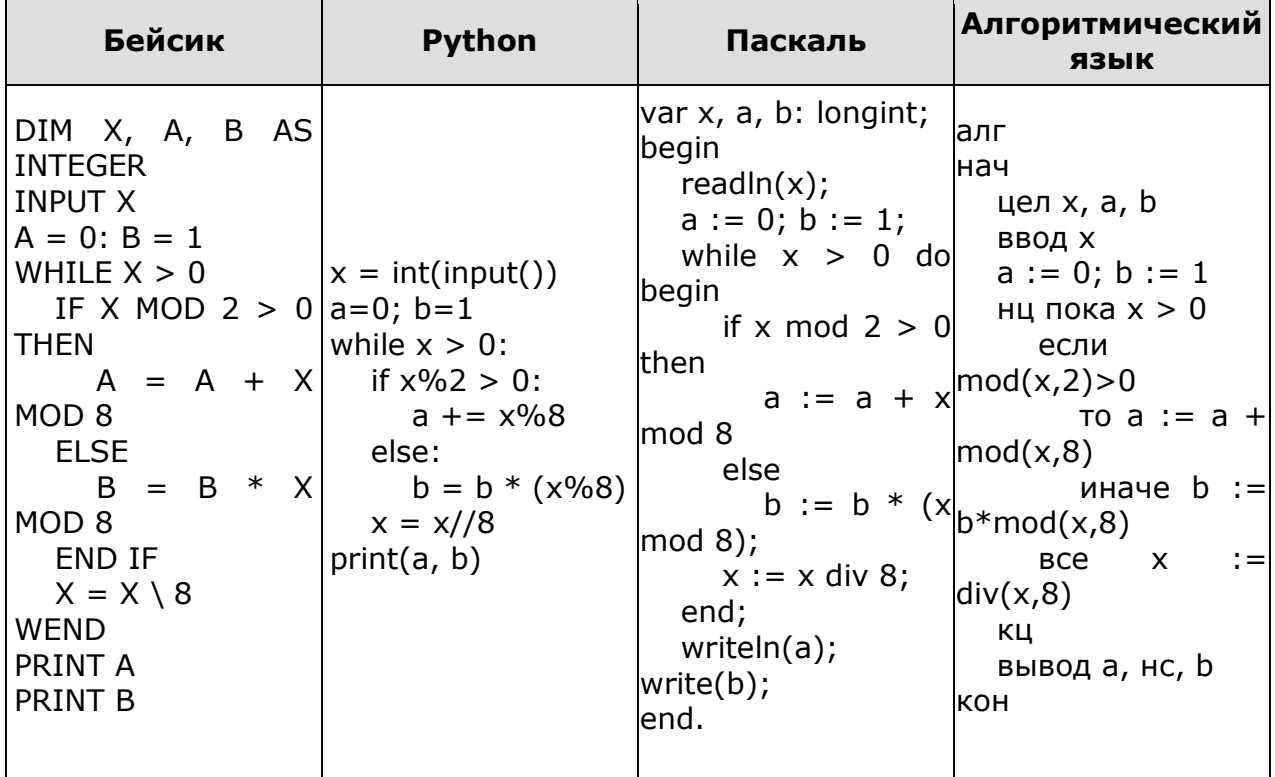

## **ОТВЕТЫ**

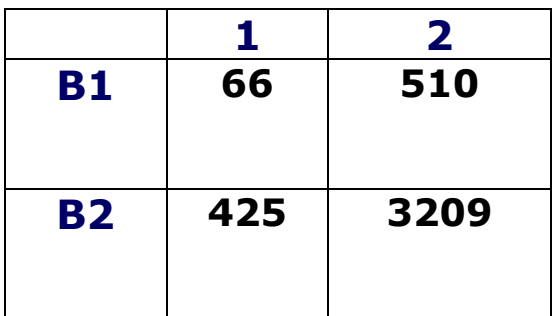

## **Критерии оценивания:**

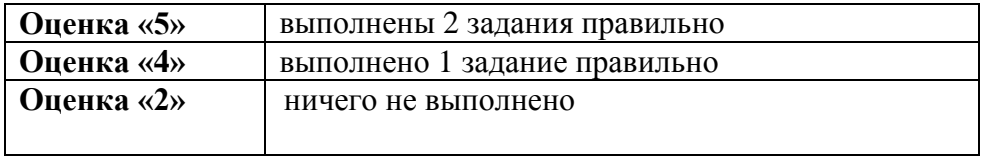